## **Tutorials**

## Child pages to this one:

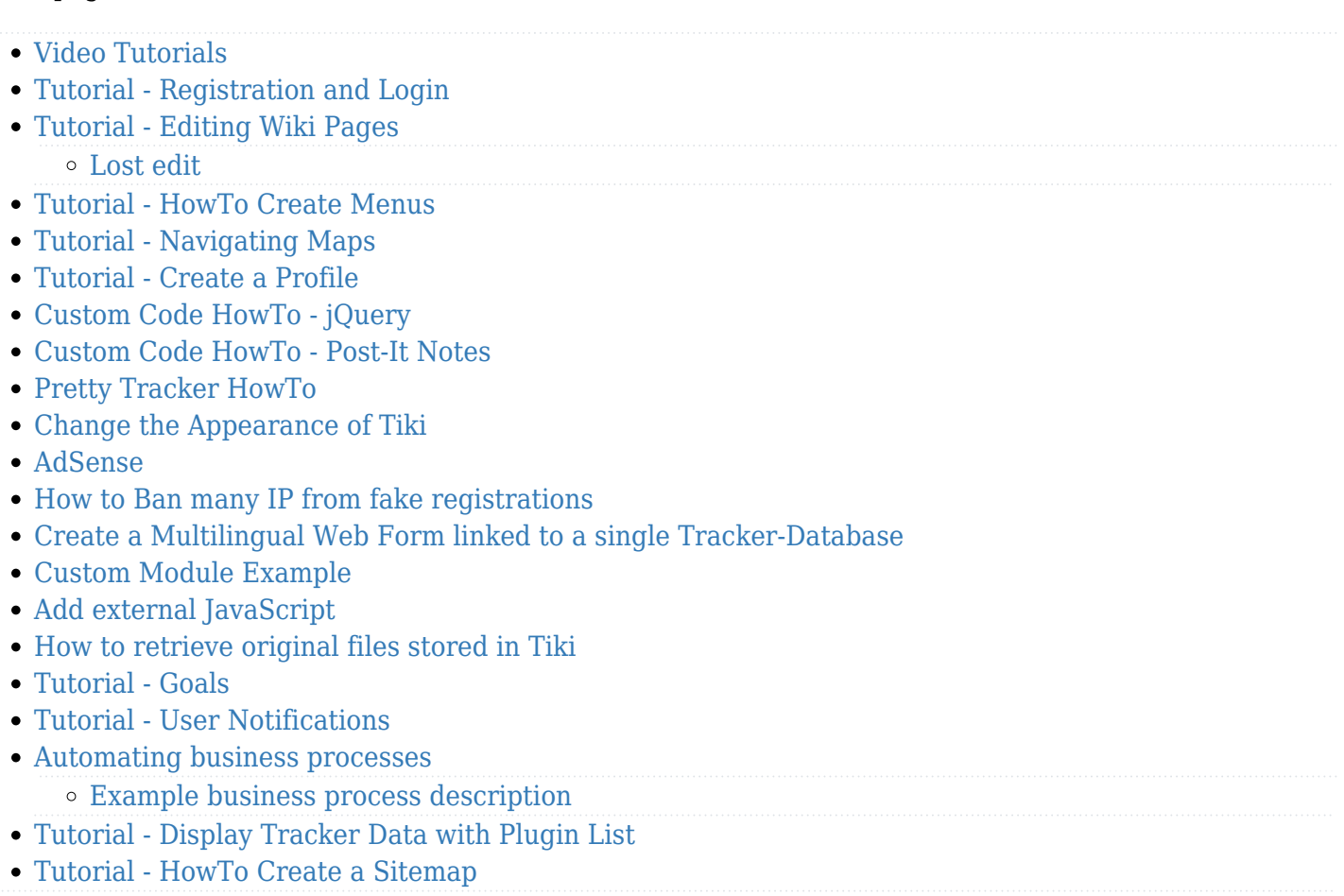

The tutorials are one or two documents with a lot of graphics to guide you in simple tiki operations. They are not a replacement of the [Documentation](https://doc.tiki.org./Documentation) but will help you get started quickly, especially if you are a user and not an administrator.

Print them out as individual sheets, they are great for easy reference.

## Pages linking to tutorial.

- [Pretty Tracker](https://doc.tiki.org./Pretty-Tracker)
- [프리티 트래커](https://doc.tiki.org./%ED%94%84%EB%A6%AC%ED%8B%B0-%ED%8A%B8%EB%9E%98%EC%BB%A4)
- [Linking trackers](https://doc.tiki.org./Linking-trackers)
- [Cookie](https://doc.tiki.org./Cookie)
- [Goals](https://doc.tiki.org./Goals)
- [Wiki-Syntax Images](https://doc.tiki.org./Wiki-Syntax-Images)
- [Interface translation](https://doc.tiki.org./Interface-translation)
- [Tutorial HowTo Create Menus](https://doc.tiki.org./Tutorial---HowTo-Create-Menus)
- [Traduciendo la interfaz de Tiki](https://doc.tiki.org./Traduciendo-la-interfaz-de-Tiki)
- [Document Workflow](https://doc.tiki.org./Document-Workflow)
- [Insérer des images](https://doc.tiki.org./Ins%C3%A9rer-des-images)
- [그림 위키 문법](https://doc.tiki.org./%EA%B7%B8%EB%A6%BC-%EC%9C%84%ED%82%A4-%EB%AC%B8%EB%B2%95)
- [Change the Appearance of Tiki](https://doc.tiki.org./Change-the-Appearance-of-Tiki)
- [How to Ban many IP from fake registrations](https://doc.tiki.org./How-to-Ban-many-IP-from-fake-registrations)
- [Tutorial: Manually creating a Workspace](https://doc.tiki.org./Tutorial%3A-Manually-creating-a-Workspace)
- [E-Democracy system](https://doc.tiki.org./E-Democracy-system)
- [AdSense](https://doc.tiki.org./AdSense)
- [Create a Multilingual Web Form linked to a single Tracker-Database](https://doc.tiki.org./Create-a-Multilingual-Web-Form-linked-to-a-single-Tracker-Database)
- [Add external JavaScript](https://doc.tiki.org./Add-external-JavaScript)